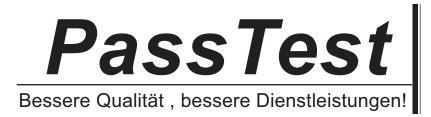

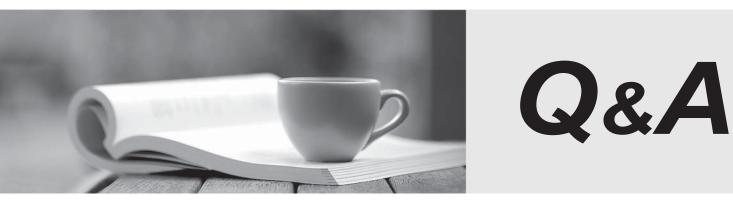

http://www.passtest.de

Einjährige kostenlose Aktualisierung

# Exam : 070-432

# Title: TS: Microsoft SQL Server2008, Implementation and<br/>Maintenance

# Version : DEMO

1.Note: This question is part of a series of questions that use the same or similar answer choices.An answer choice may be correct for more than one question in the series.Each question is independent of the other questions in this series.Information and details provided in a question apply only to that question.You administer a Microsoft SQL Server 2008 R2 instance.The instance has a database named CustomerOrders.The database is backed up by using the weekly scheduled SQL Server Agent jobs.The backup schedule is shown in the following table:

A drive fails and the CustomerOrders database goes into suspect mode on Monday at 09:00 hours.

You need to restore the backup.What should you do?

A.Restore the backup taken on Wednesday only.

B.Restore the backups taken Wednesday, Friday, and Saturday.

C.Restore the backups taken on Sunday and Monday.

D.Restore the backups taken on Wednesday, Thursday at 09:00 hours, and Thursday at 18:00 hours.

E.Restore the backups taken on Wednesday and Thursday at 09:00 hours.

F.Restore the backups taken on Wednesday and Friday.

G.Restore the backup taken on Sunday only.

H.Restore the backups taken on Wednesday, Thursday, and Friday.

#### Answer: G

2.You plan to install a SQL Server 2008 instance for a new application on an existing server that contains a default SQL Server 2005 instance.You need to ensure that both database instances are available for their applications.Your solution must meet the following requirements:

Minimize administrative effort.

Prevent changes to the existing application environments. What should you do?

A.Configure both applications to use SQL Server 2008.

B.Configure both instances to use SQL Server 2008.

C.Configure the new application to use the SQL Server 2008 default instance.

D.Configure the new application to use a SQL Server 2008 named instance.

# Answer: D

3.You administer three SQL Server 2008 instances named Instance1, Instance2, and Instance3.Each of the three instances runs on a separate server.A mission-critical database is mirrored between Instance1 and Instance2.Instance3 acts as the witness.Instance1 currently acts as the Principal.You plan to apply a patch to both servers.The patch requires a restart of the server.

You need to find out the sequence of steps necessary to ensure that the following requirements are met: The patching process is completed in the shortest possible time.

The database is online on the partner that currently does not apply the patch.

The database does not failover to the other partner during this time. What should you do?

A.Suspend the mirroring session.

Apply the patch to the server that runs Instance2.

Resume the mirroring session.

Manually failover the mirroring session.

Apply the patch to the server that runs Instance1.

B.Apply the patch to the server that runs Instance2.

Manually failover the mirroring session.

Apply the patch to the server that runs Instance1.

- C.Remove the mirroring session.
  - Apply the patch to the server that runs Instance2. Apply the patch to the server that runs Instance1. Re-establish the mirroring session.
- D.Apply the patch to the server that runs Instance2. Apply the patch to the server that runs Instance1.

## Answer: A

4.You administer two SQL Server 2008 instances named Instance1 and Instance2.A database named Customers resides on Instance1.You move the Customers database from Instance1 to Instance2. A SQL Server login named User1 that has the password "111999" is used by a user to access the database on Instance1.You create the same SQL Server login on Instance2.The user attempts to access the Customers database on Instance2 by using the SQL Server login User1.However, the user receives an error message which indicates that the access to the Customers database is denied.You need to ensure that User1 can access the Customers database.Which Transact-SQL statements should you execute on Instance2?

A.USE Customers; ALTER USER User1 ENABLE;

B.USE Customers; ALTER LOGIN User1 WITH PASSWORD = '111999' UNLOCK;

C.USE Customers; ALTER USER User1 WITH LOGIN = User1;

D.USE Customers;ALTER LOGIN User1 WITH DEFAULT\_DATABASE = Customers;

Answer: C

5.Note: This question is part of a series of questions that use the same or similar answer choices.An answer choice may be correct for more than one question in the series.Each question is independent of the other questions in this series.Information and details provided in a question apply only to that question.You administer a Microsoft SQL Server 2008 R2 instance.The instance has a database named CustomerOrders.The database is backed up by using the weekly scheduled SQL Server Agent jobs.The backup schedule is shown in the following table:

A drive fails and the CustomerOrders database goes into suspect mode on Tuesday at 09:00 hours.

You need to restore the backup.What should you do?

A.Restore the backups taken on Wednesday and Thursday at 09:00 hours.

B.Restore the backups taken on Wednesday, Thursday, and Friday.

C.Restore the backups taken on Wednesday and Friday.

- D.Restore the backup taken on Wednesday only.
- E.Restore the backups taken Wednesday, Friday, and Saturday.

F.Restore the backup taken on Sunday only.

G.Restore the backups taken on Wednesday, Thursday at 09:00 hours, and Thursday at 18:00 hours.

H.Restore the backups taken on Sunday and Monday.

#### Answer: H

6.You administer a SQL Server 2008 instance.You configure a single Database Mail profile that is used to send reports to all the employees of your organization.The sp\_send\_dbmail stored procedure is used to send a large volume of reports during business hours.The reports to the manager take a long time to be

delivered.You need to ensure that the reports to the manager are sent as quickly as possible.What should you do?

A.Add another SMTP account to the existing Database Mail profile.

B.Use the @importance = highparameter when you send the reports to the manager.

C.Configure a new Database Mail profile to be used for the reports to the manager.

D.Change the Account Retry Attempts option of the Database Mail system properties.

#### Answer: C

7.You administer a SQL Server 2008 cluster in a high security environment.You plan to configure and use encrypted connections for the clustered virtual SQL Server.You need to install the certificate that will be used for encryption.What should you do?

A.Install the encryption certificate in the SQL Server shared disk.

B.Install the encryption certificate on each individual node.

C.Install the encryption certificate in the cluster quorum drive.

D.Install the encryption certificate in the cluster group.

#### Answer: B

8.You migrate an application from Microsoft SQL Server 2000 to Microsoft SQL Server 2008.You need to monitor the SQL Server instance to record the use of features that will be discontinued.What should you do?

A.Use a SQL server-side trace that captures the SQL:BatchCompleted and Exception event classes.

B.Use the SQL Server Profiler that captures the SQL:BatchCompleted and Exception event classes.

C.Use a SQL server-side trace that captures theDeprecation Announcement and Deprecation Final Support event classes.

D.Use the SQL Server 2008 Upgrade Advisor.

#### Answer: C

9.You administer a SQL Server 2008 instance.You need to find out the number of users who access the SQL Server instance by using Windows System Monitor.Which performance object should you capture?

A.SQLServer:Exec Statistics

B.SQLServer:Access Methods

C.SQLServer:General Statistics

D.SQLServer:Buffer Manager

#### Answer: C

10.You administer a SQL Server 2008 instance that contains the AdventureWorks database.The AdventureWorks database uses the bulk-logged recovery mode.You log ship the AdventureWorks database across a WAN link.

There is a scheduled job that rebuilds the indexes of the AdventureWorks database.You discover that the job increases the size of the log backups for log shipping.You need to minimize the size of the log backups used by log shipping.What should you do?

A.Alter the AdventureWorks database to use the Full recovery mode.

B.Change the job to drop the indexes, and then recreate the indexes.

C.Alter the AdventureWorks database to use the Simple recovery mode.

# D.Compress the log file backups.

# Answer: D

11.Note: This question is part of a series of questions that use the same or similar answer choices.An answer choice may be correct for more than one question in the series.Each question is independent of the other questions in this series.Information and details provided in a question apply only to that question.You administer a Microsoft SQL Server 2008 R2 instance.The instance has a database named CustomerOrders.The database is backed up by using the weekly scheduled SQL Server Agent jobs.The backup schedule is shown in the following table:

A drive fails and the CustomerOrders database goes into suspect mode on Sunday at 09:00 hours.

You need to restore the backup.What should you do?

A.Restore the backups taken on Wednesday, Thursday, and Friday.

B.Restore the backups taken on Wednesday, Thursday at 09:00 hours, and Thursday at 18:00 hours.

 $C. Restore \ the \ backups \ taken \ Wednesday, \ Friday, \ and \ Saturday.$ 

D.Restore the backups taken on Sunday and Monday.

E.Restore the backup taken on Sunday only.

F.Restore the backups taken on Wednesday and Friday.

G.Restore the backup taken on Wednesday only.

H.Restore the backups taken on Wednesday and Thursday at 09:00 hours.

## Answer: C

12.You administer a SQL Server 2008 instance that contains a database named AdventureWorks.The AdventureWorks database contains a table named Orders.The Orders table has several indexes and a very large number of rows.The database supports an enterprise Web environment that is constantly used.Thirty percent of the indexes on the Orders table is fragmented.You need to defragment the indexes by ensuring that the effect on database availability is minimized.Which option should you include in the ALTER INDEX statement?

A.Pad index

B.Sort in tempdb

C.Fill factor

D.Online

Answer: D

13.You administer a SQL Server 2008 instance.

You need to configure the instance to use a single thread for queries that have an estimated execution cost less than 3. Which sp\_configure configuration option should you set?

A.max worker threads

B.precompute rank

C.query governor cost limit

D.priority boost

E.cost threshold for parallelism

#### Answer: E

14. You troubleshoot a SQL Server 2008 instance. You suspect that an application uses an inefficient

locking strategy and causes concurrency problems. You need to identify the following:

The sessions that wait for a resource

The resource needed

The sessions that block the resource Which dynamic management view should you use?

A.sys.dm\_tran\_active\_transactions

B.sys.dm\_exec\_requests

C.sys.dm\_os\_waiting\_tasks

D.sys.dm\_os\_wait\_stats

# Answer: C

15.You administer a Microsoft SQL Server database.You plan to deploy a new database application.You want to use SQL Server common language runtime (CLR) integration.You need to ensure that CLR assemblies can be used.What should you do?

A.Open Microsoft SQL Server Management Studio and connect to the server.

Right-click the server and select Properties.

Browse to the Advanced tab.

Configure the Filestream Access Level option to Full access enabled.

B.Open Microsoft SQL Server Management Studio and connect to the server.

Right-click the server and select Properties.

Browse to the Advanced tab.

Configure the CLRIntegration property to True.

C.Open Microsoft SQL Server Management Studio and connect to the server.

Right-click the server and select Facets.

Choose the Server Configuration facet.

Configure the AweEnabled property to True.

D.Open Microsoft SQL Server Management Studio and connect to the server.

Right-click the server and select Facets.

Choose the Surface Area Configuration facet.

Configure the CLRIntegration property to True.

E.Open Microsoft SQL Server Management Studio and connect to the server.

Right-click the server and select Facets.

Choose the Server Security facet.

Configure the XPCmdShellEnabled property to True.

F.Run the following statement: EXEC sp\_configure 'show advanced options', 1RECONFIGUREGOEXEC sp\_configure 'clr enabled', 1RECONFIGUREGO

G.Run the following statement: EXEC sp\_configure 'show advanced options', 1RECONFIGUREGOEXEC sp\_configure 'enable extended procedures', 1RECONFIGUREGO

H.Run the following statement: EXEC sp\_configure 'show advanced options', 1RECONFIGUREGOEXEC sp\_configure 'xp\_cmdshell', 1RECONFIGUREGO

Answer: D OR F

16.You maintain a SQL Server 2008 instance.You have an existing database maintenance plan that performs the following tasks:

Rebuilds indexes.

Checks database integrity.

Writes a report to a text file. You need to ensure that an e-mail message is sent to the operators when the maintenance plan fails to execute successfully. What should you modify?

A.The instance.

B.The SQL Server Agent job.

C.The database maintenance plan.

D.The SQL Server service.

# Answer: B

17.You maintain multiple SQL Server 2008 instances.You are designing a consolidated repository of performance data.You need to ensure that the following requirements are met:

The data collector is used to gather performance information.

A single database stores performance information for all instances.

Performance information that is older than 14 days is deleted.

Administrative effort to manage performance data is minimized. What should you do?

A.Create a SQL Agent job process on each instance to store and delete performance data in a single database for all instances.

B.Configure a management data warehouse process on each instance to store and delete performance data in a single database for all instances.

C.Configure an automated server-side trace process on each instance to store and delete performance data in a single database for all instances

D.Create and schedule a single Microsoft SQL Service Integration Services (SSIS) package process to store and delete performance data in a single database for all instances.

# Answer: B

18.You configure a SQL Server 2008 instance that contains a database named Customers.The Customers database experiences deadlock problems.

You need to capture the deadlock information to the SQL Server error log.What should you do? A.Configure trace flags and then restart the SQL Server instance.

B.Configure a Data Collector Set and then restart the SQL Server instance.

C.Enable the Windows Event Collector service.

D.Enable file system auditing.

# Answer: A

19.You administer a SQL Server 2008 instance.The production server hosts databases for several mission-critical applications.You plan to use the Resource Governor to limit the effect of queries that are executed by Microsoft SQL Server Management Studio.You need to ensure that the following requirements are met:

Queries initiated through SQL Server Management Studio do not exceed 20 percent of CPU utilization. Queries initiated by the mission-critical applications are allowed to consume 100 percent of CPU utilization when required.What should you do?

A.Alter the default resource pool and set the MAX\_CPU\_PERCENT option to 20.

Assign this resource pool to the workload group used by the mission-critical applications.

B.Alter the default resource pool and set the MAX\_CPU\_PERCENT option to 20.

Assign this resource pool to the workload group used by SQL Server Management Studio.

C.Create a new resource pool and set the MAX\_CPU\_PERCENT option to 20.

Assign this resource pool to the workload group used by the mission-critical applications.

D.Create a new resource pool and set the MAX\_CPU\_PERCENT option to 20.

Assign this resource pool to the workload group used by SQL Server Management Studio.

# Answer: D

20.You configure a SQL Server 2008 instance that contains a database named AdventureWorks.The AdventureWorks database experiences deadlock problems.

You need to capture the deadlock information to the SQL Server error log.What should you do? A.Configure a SQL Profiler trace to capture the deadlock graphs.

B.Configure the data collector to capture the deadlock graphs.

C.Enable Server Auditing for the AdventureWorks database.

D.Set the appropriate trace flags as a startup parameter and restart the SQL Server instance.

Answer: D